## $PC - E 500$

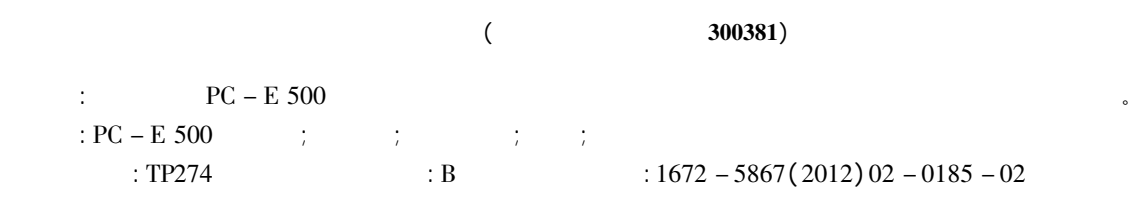

## Reuse of PC - E 500 Computer in Processing Present Stage Leveling Record

YANG Yu - zhong

( Tianjin Surveying and Mapping Institute Tianjin 300381 China)

Abstract: This paper mainly introduces the necessity feasibility and practical application of the reuse of PC – E 500 computer in pro-<br>cessing present stage leveling record. cessing present stage leveling record.<br>Key words: PC - E 500 computer; present stage; leveling; record; program

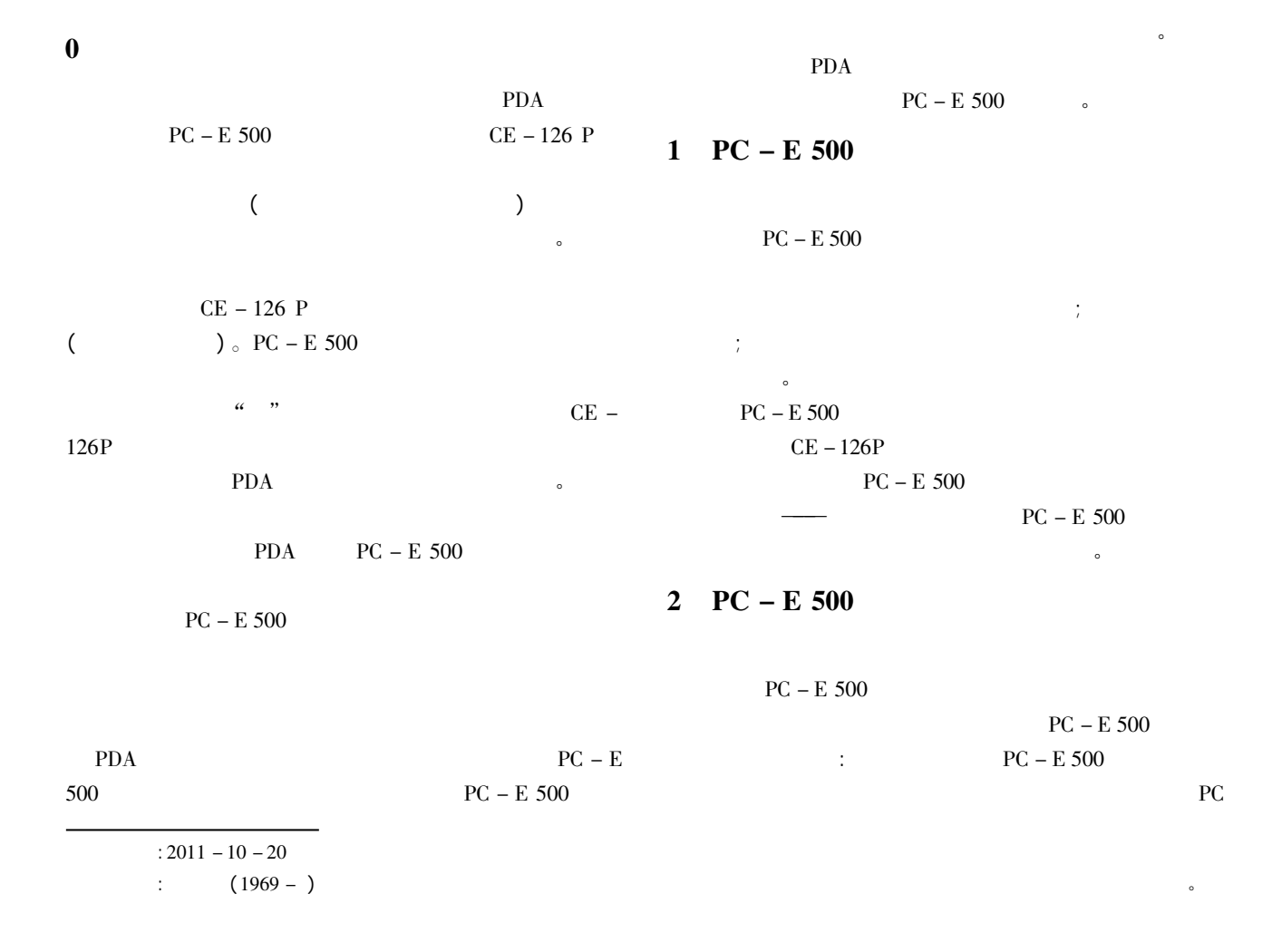

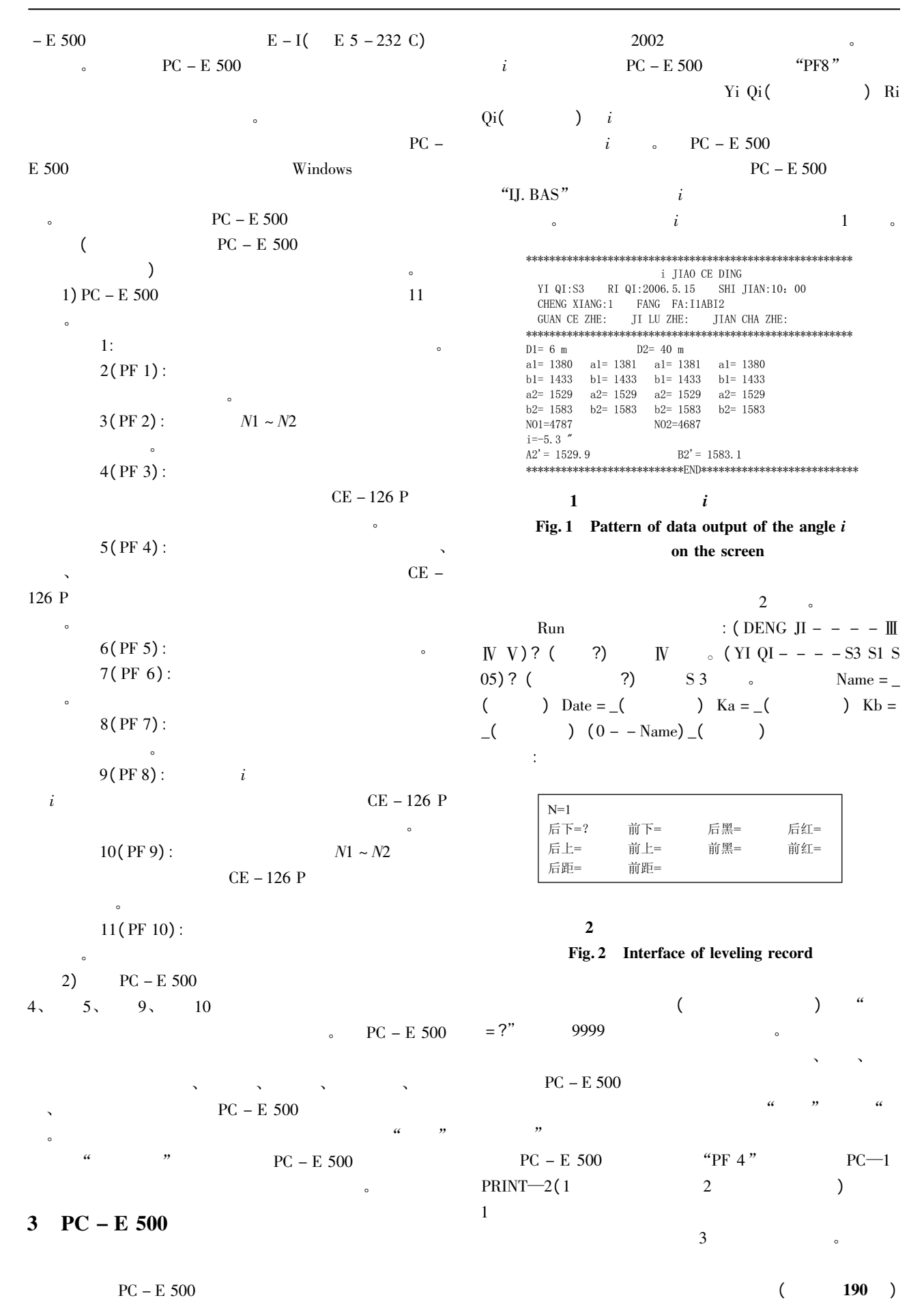

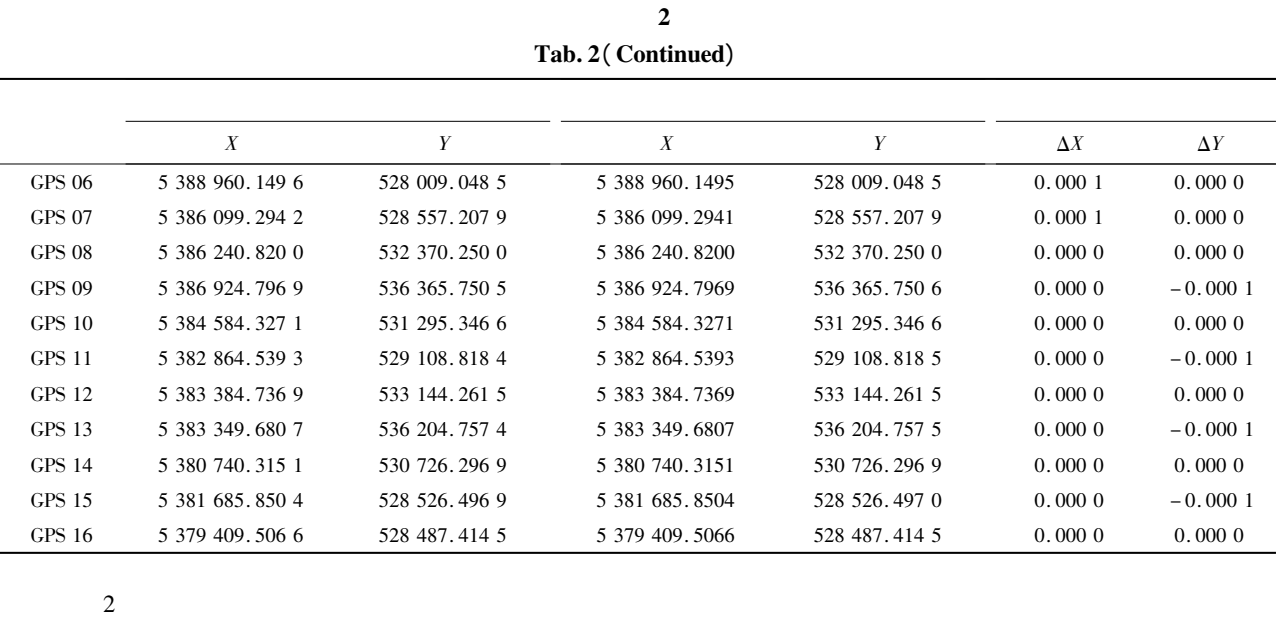

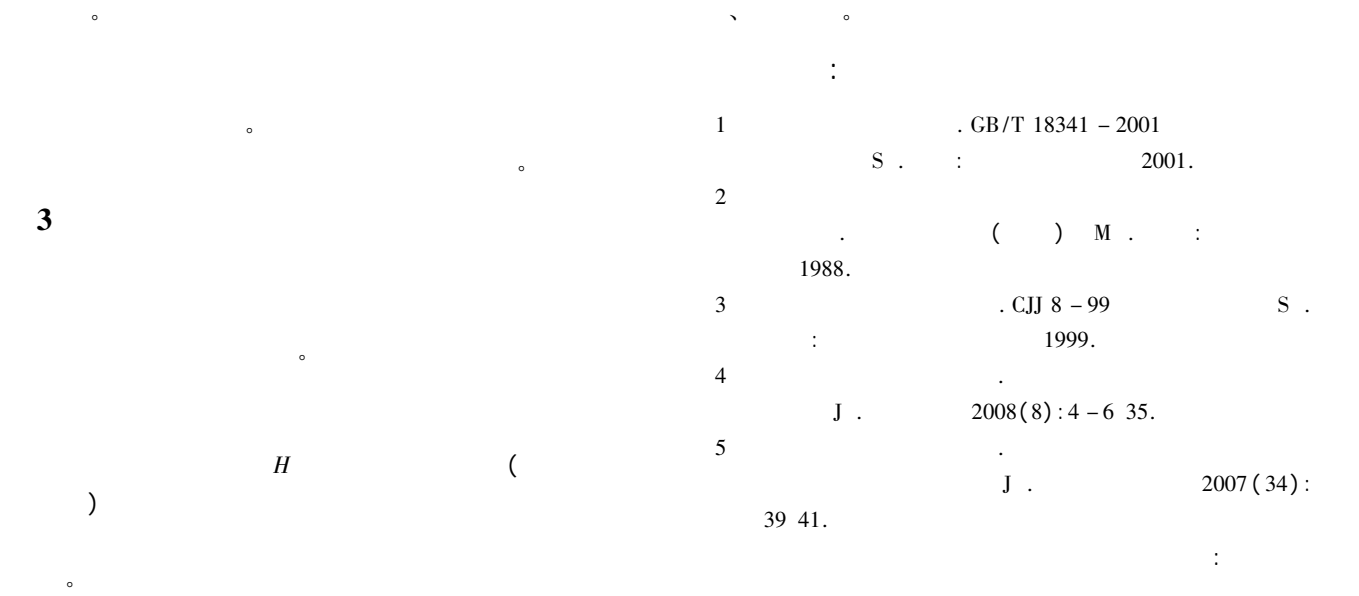

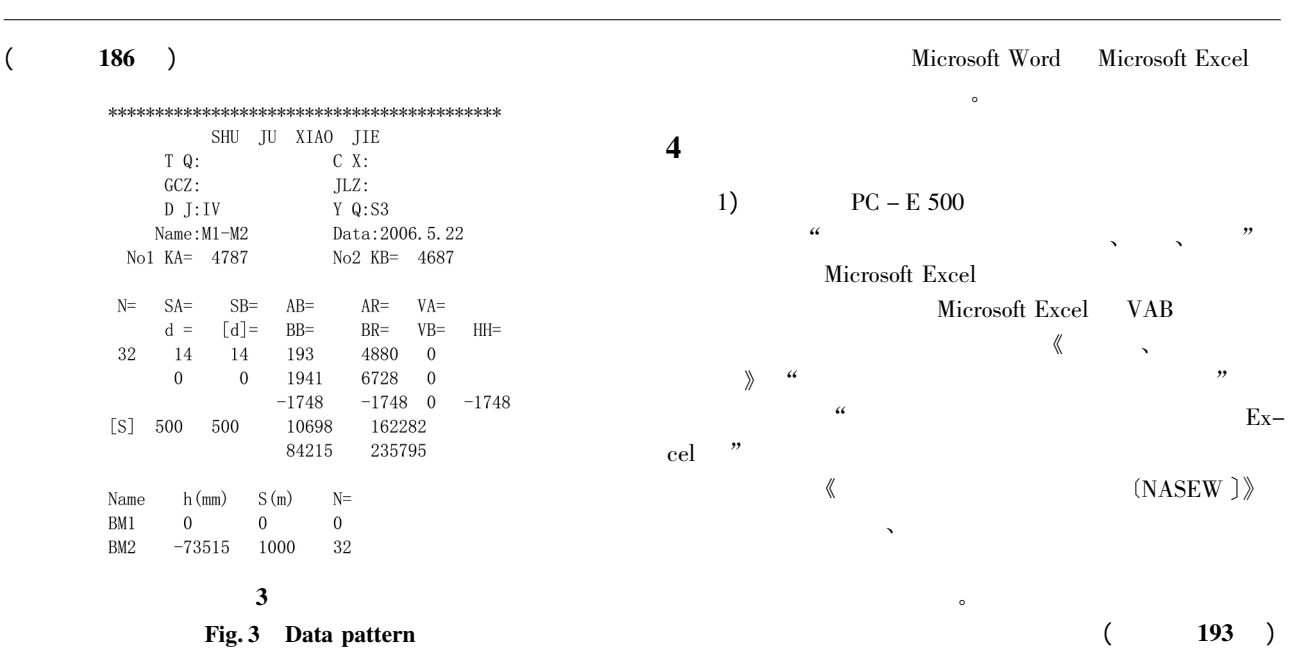

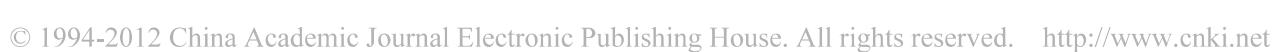

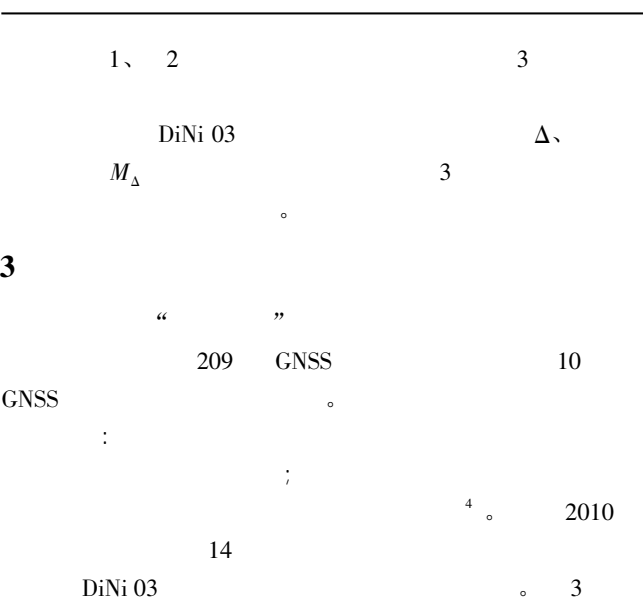

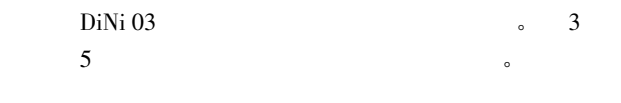

Tab. 3 The leveling precision statistics

 $3$ 

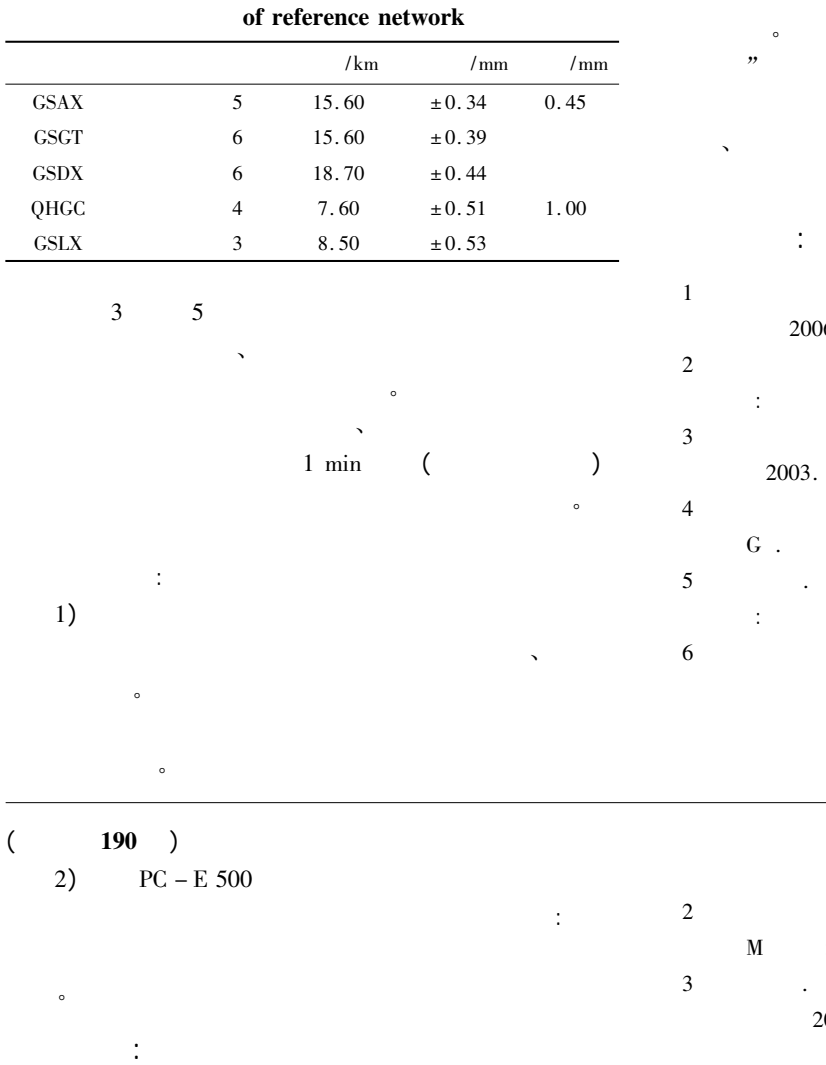

 $\frac{1}{1}$  PC - E 500

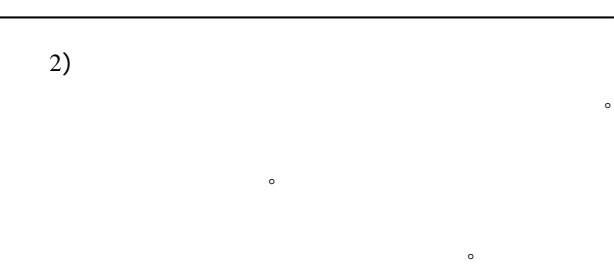

2

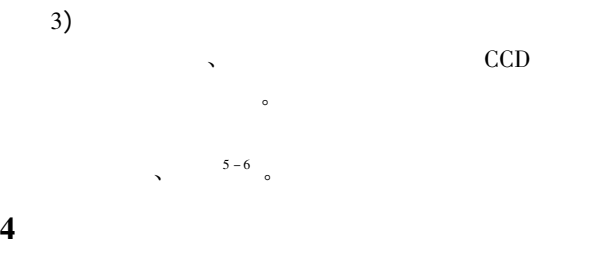

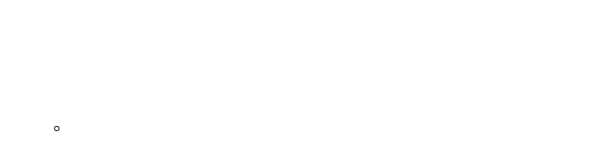

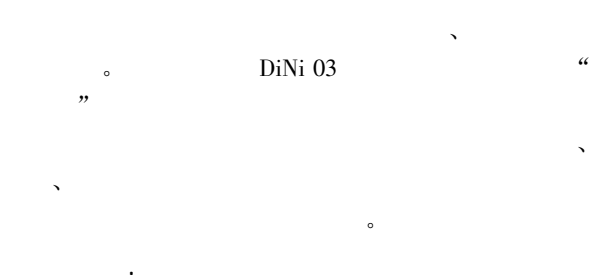

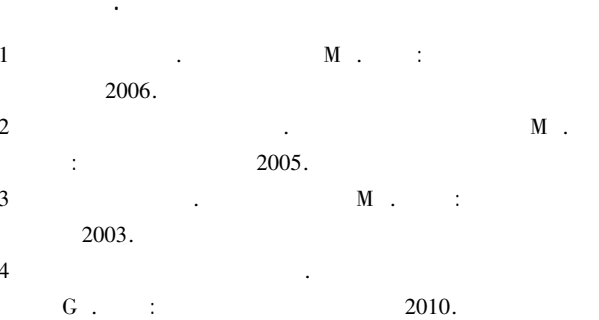

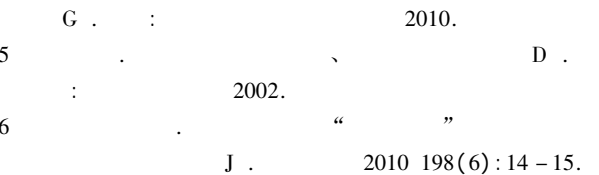

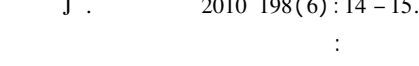

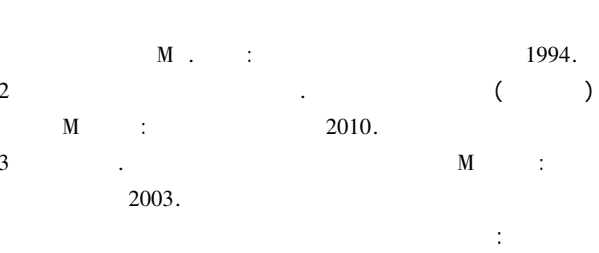